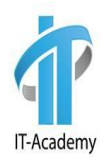

# Stream выражения

### Рассматриваемые вопросы

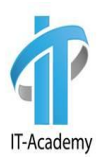

- Понятие Stream
- Иерархия интрефейсов и методы Stream
- Как получить Stream
- Операции со Stream
- Примеры

### Понятие Stream

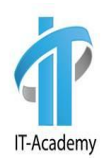

**Stream API** — API для работы со структурами данных в функциональном стиле.

**Stream API** — это по своей сути поток данных. Сам термин "поток" довольно размыт в программировании в целом и в Java в частности.

**Stream API** позволяет писать существенно короче то, что раньше занимало много строк кода, а именно — упростить работу с наборами данных, например, операции фильтрации, сортировки и другие манипуляции с данными.

### Понятие Stream

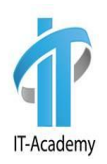

- 1. "Трубопровод" для обработки данных
- 2. Содержит последовательность объектов
- 3. Работает с источниками данных: массивы и коллеции
- 4. Не хранит данные в себе
- 5. Это не InputSream/OutputStream!

#### BaseStream

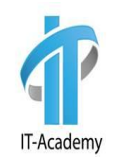

В основе Stream API лежит интерфейс BaseStream. Его полное определение:

```
interface BaseStream<T , S extends BaseStream<T , S>>
```
Здесь параметр T означает тип данных в потоке, а S - тип потока, который наследуется от интерфейса BaseStream.

BaseStream определяет базовый функционал для работы с потоками, которые реализуется через его методы:

- **• void close():** закрывает поток
- **• boolean isParallel():** возвращает true, если поток является параллельным
- **• Iterator<Т> iterator():** возвращает ссылку на итератор потока
- **• S parallel():** возвращает параллельный поток (параллельные потоки могут задействовать несколько ядер процессора в многоядерных архитектурах)
- **• S sequential():** возвращает последовательный поток
- **• S unordered():** возвращает неупорядоченный поток

### Иерархия стримов

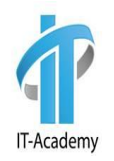

При работе с потоками, которые представляют определенный примитивный тип - double, int, long проще использовать интерфейсы DoubleStream, IntStream, LongStream.

Но в большинстве случаев, как правило, работа происходит с более сложными данными, для которых предназначен интерфейс Stream<T>.

#### Stream API

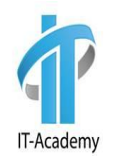

Несмотря на то, что все эти операции позволяют взаимодействовать с потоком как неким набором данных наподобие коллекции, важно понимать отличие коллекций от потоков:

- Потоки не хранят элементы. Элементы, используемые в потоках, могут храниться в коллекции, либо при необходимости могут быть напрямую сгенерированы.
- Операции с потоками не изменяют источника данных. Операции с потоками лишь возвращают новый поток с результатами этих операций.
- Для потоков характерно отложенное выполнение. То есть выполнение всех операций с потоком происходит лишь тогда, когда выполняется терминальная операция и возвращается конкретный результат, а не новый поток.

## Способы создания стримов

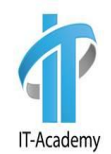

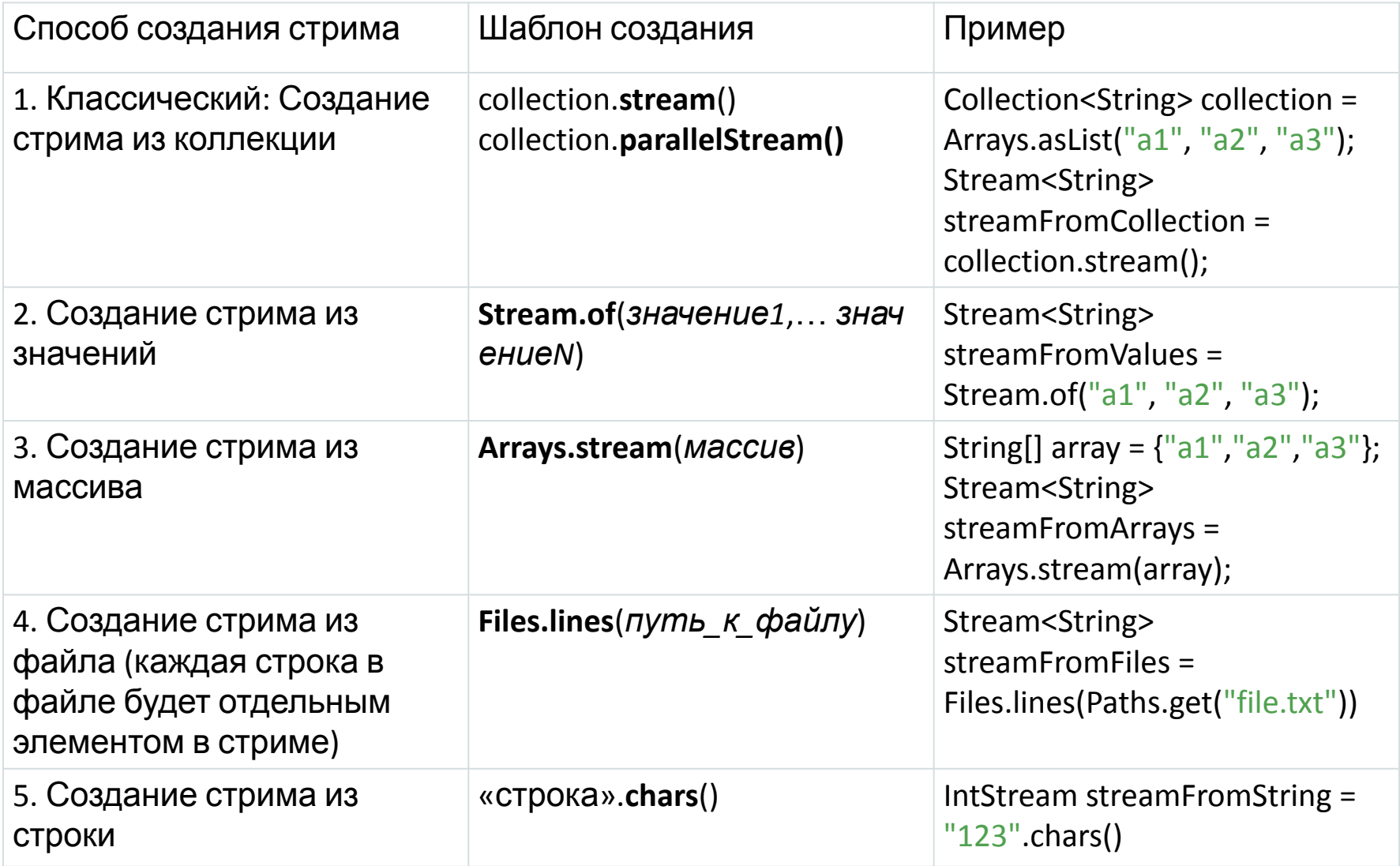

### Операции со Stream

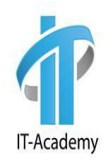

Операции (методы) Stream можно разделить на две группы:

1. **промежуточные (intermediate) –** производят другую Stream и используются для создания цепочки действий над объектами

2. **заключительные (terminal) –** побуждают к выполнению промежуточных операция и производят конечный результат обработки объектов

### Особенности Stream

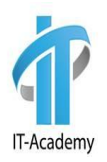

1. Обработка не начнётся до тех пор, пока не будет вызван терминальный оператор. list.stream().filter(x ->  $x > 100$ ); не возьмёт ни единого элемента из списка

2. Стрим после обработки нельзя переиспользовать.

Stream<String> stream = list.stream(); stream.forEach(System.out::println); stream.filter(s -> s.contains("Stream API")); stream.forEach(System.out::println);

### Операции со Stream

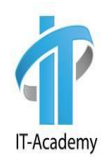

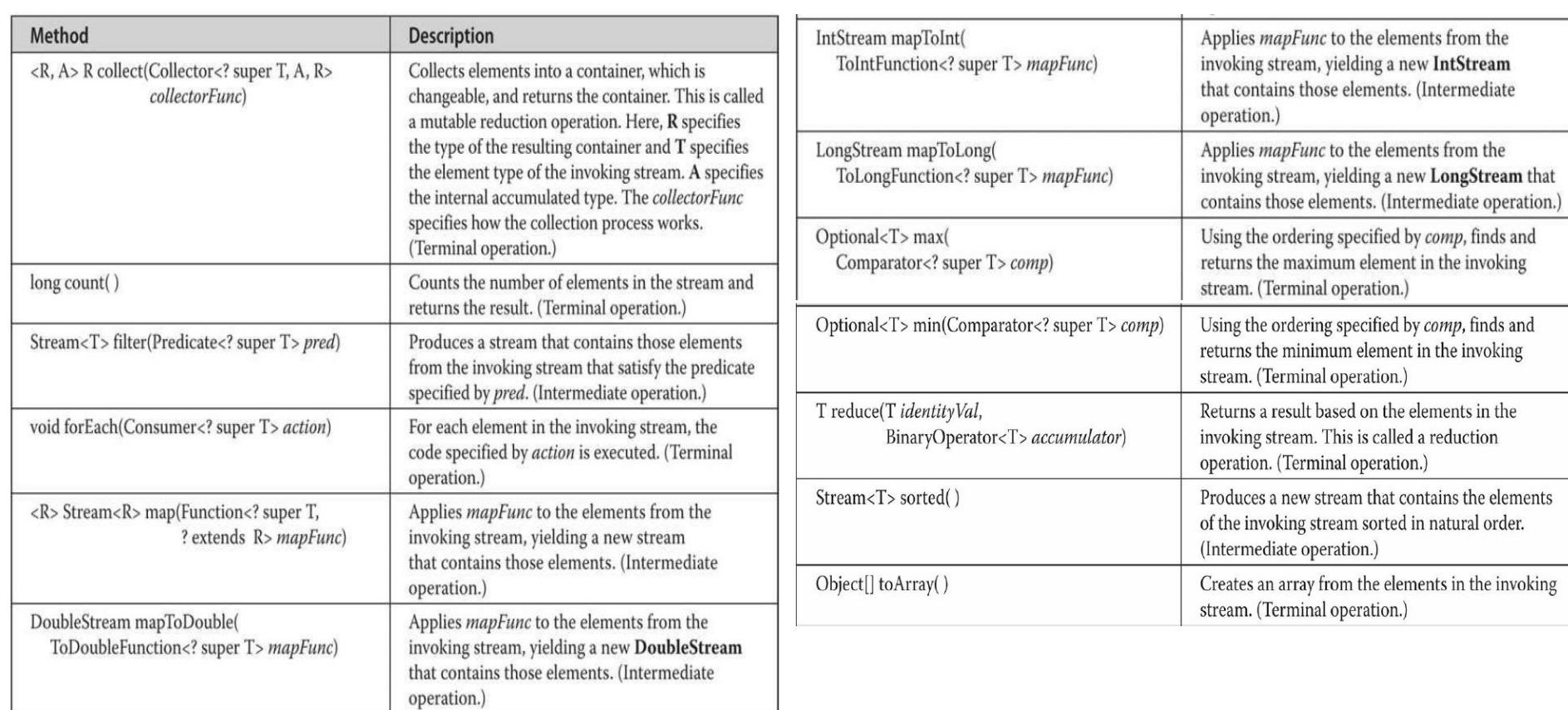

## Пример работы со Stream

}

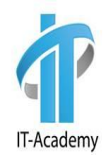

При работа со Stream довольно часто используются lambda выражения и ссылки на методы:

```
public static void main(String[] args) {
long count = Stream
         .generate(() -> new Random().nextInt(255))
         .limit(100) 
         .filter(intValue -> intValue != 0) 
         .map(intValue -> (char) intValue.intValue()) 
         .peek(System.out::print) 
         .count(); //завершающая операция
System.out.println(count);
```
### **Вопросы**

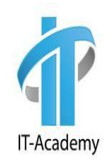

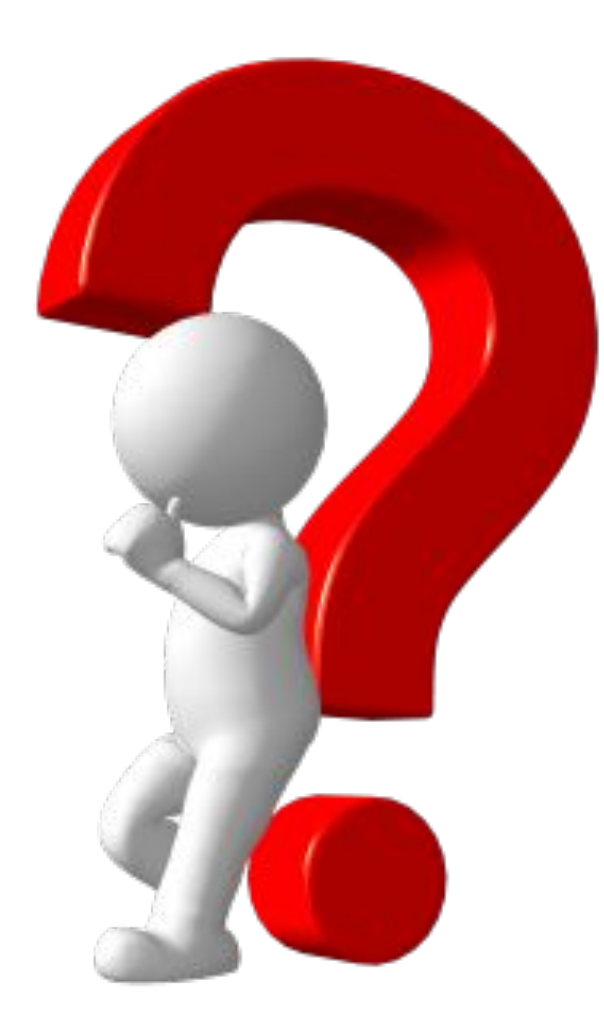